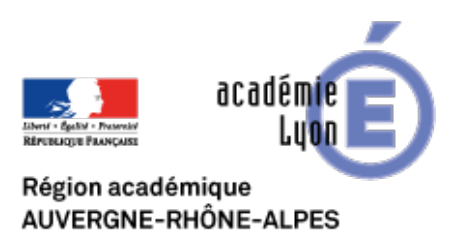

## **Présenter les différentes étapes d'un repas. Enumérer les courses**

- INTERLANGUES - NUMERIQUE - Travaux Académiques Mutualisés - TraAM 2013 - 2015 - Usages pédagogiques des tablettes numériques en cours de langues - Production orale -

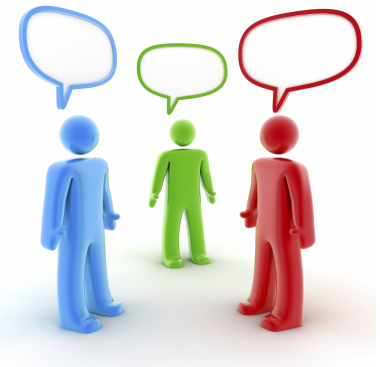

Publication date: dimanche 20 septembre 2015

**Copyright © Site Interlangues Ac-Lyon - Tous droits réservés**